ФЕДЕРАЛЬНОЕ АГЕНТСТВО ПО РЫБОЛОВСТВУ «Дальневосточное мореходное училище» (филиал) федерального государственного бюджетного образовательного учреждения высшего образования «Дальневосточный государственный технический рыбохозяйственный университет»

> **У ТВЕРЖДАЮ** Врио начальника училища В.В. Кузнецов 2023 г.

### 09.02.07 «ИНФОРМАЦИОННЫЕ СИСТЕМЫ И ПРОГРАММИРОВАНИЕ»

# РАБОЧАЯ ПРОГРАММА УЧЕБНОЙ ПРАКТИКИ

Квалификация выпускника - разработчик веб и мультимедийных приложений

Находка 2023

СОСТАВЛЕНО в соответствии с требованиями Федерального государственного образовательного стандарта среднего профессионального образования 09.02.07 специальности Информационные системы и программирование, утвержденного приказом Министерства образования и науки Российской Федерации от 9 декабря 2016 года  $N_2$ 1547.  $\mathbf{C}$ учетом профессионального стандарта 06.035 Разработчик Web и мультимедийных приложений.

**РАССМОТРЕНО** 

Методическим советом «ДМУ» (филиал) ФГБОУ ВО «Дальрыбвтуз»

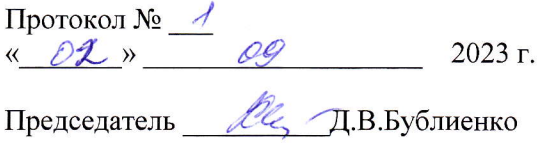

РАССМОТРЕНО на заселании естественно научных и общепрофессиональных дисциплин

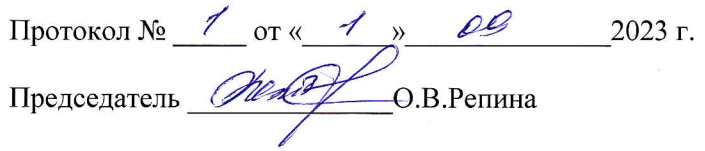

Организация - разработчик «ДМУ» (филиал) ФГБОУ ВО «Дальрыбвтуз»

#### Экспертное заключение работодателя

Программа учебной практики соответствует требованиям ФГОС СПО, программе подготовки специалиста среднего звена по специальности 09.02.07 Информационные системы и программирование, рабочим программам профессиональных модулей. Результаты прохождения практики соответствуют задачам будущей профессиональной деятельности.

Предлагаемые рабочей программой формы и средства контроля адекватны целям и задачам реализации ППССЗ по специальности 09.02.07 Информационные системы и программирование. Разработанная и представленная для экспертизы программа практики рекомендуется  ${\bf K}$ использованию  $\mathbf{B}$ процессе ПОДГОТОВКИ разработчика веб  $\boldsymbol{\mathrm{M}}$ мультимедийных приложений.

#### СОГЛАСОВАНО

Представитель работодателя: ФГБУ «Администрация морских портов Приморского края и Восточной Арктики» в морском порту Находка, ведущий специалист группы Информационно-коммуникационных технологий

Пимощенко А.В. « 04 » 09 2023 г.

# СОДЕРЖАНИЕ

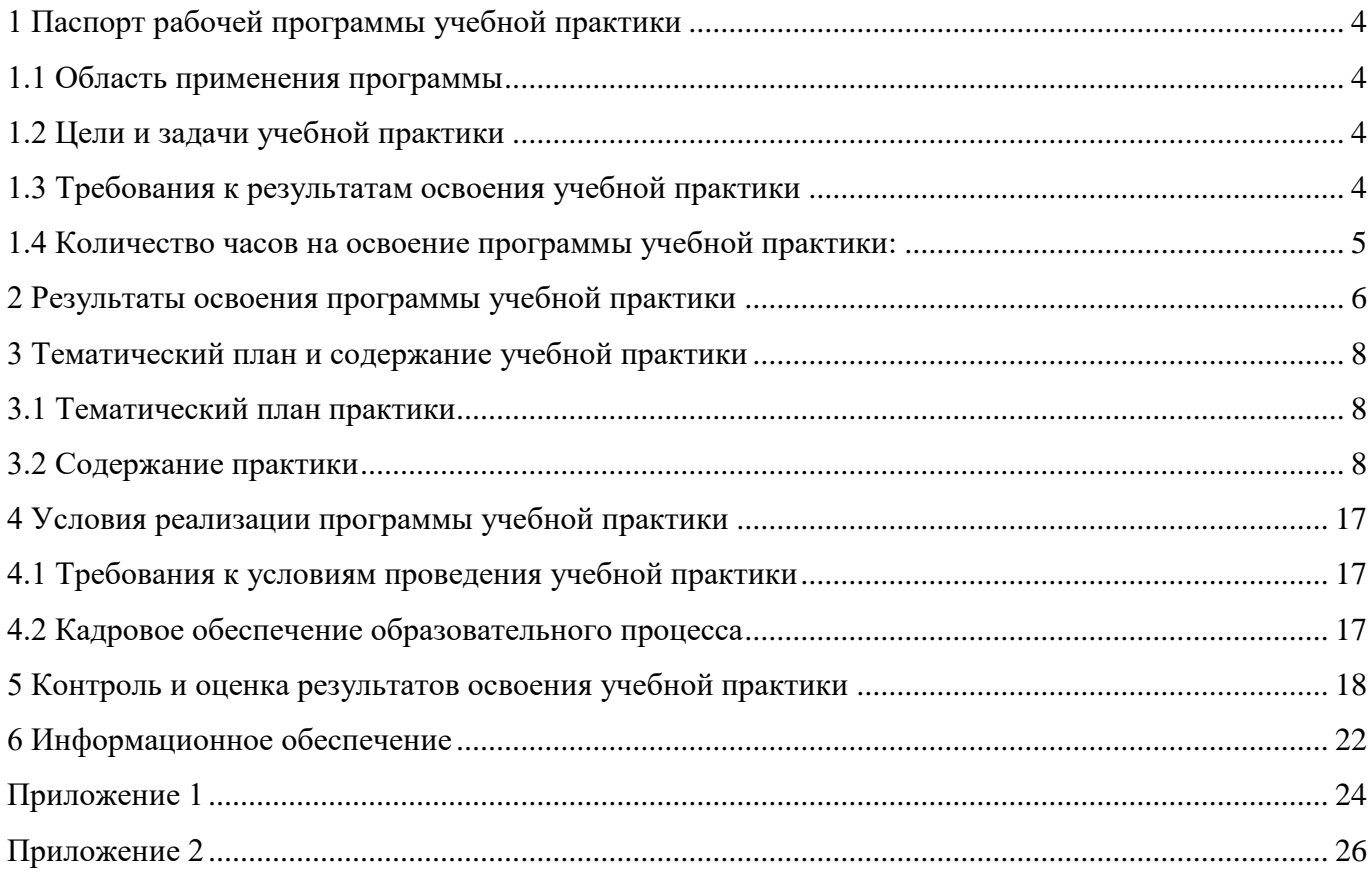

<span id="page-3-0"></span>1 Паспорт рабочей программы учебной практики

1.1 Область применения программы

<span id="page-3-1"></span>Учебная практика является разделом ПМ.05 Проектирование и разработка информационных систем; ПМ.08 Разработка дизайна веб-приложений; ПМ.09 Проектирование, разработка и оптимизация веб-приложений, программы подготовки специалистов среднего звена по специальности 09.02.07 «Информационные системы и программирование»

1.2 Цели и задачи учебной практики

<span id="page-3-2"></span>Закрепление полученных теоретических знаний, приобретение опыта профессиональной деятельности и самостоятельной работы, сбор, анализ и обобщение материалов для подготовки материалов отчета по практике

<span id="page-3-3"></span>1.3 Требования к результатам освоения учебной практики

В результате прохождения учебной практики,

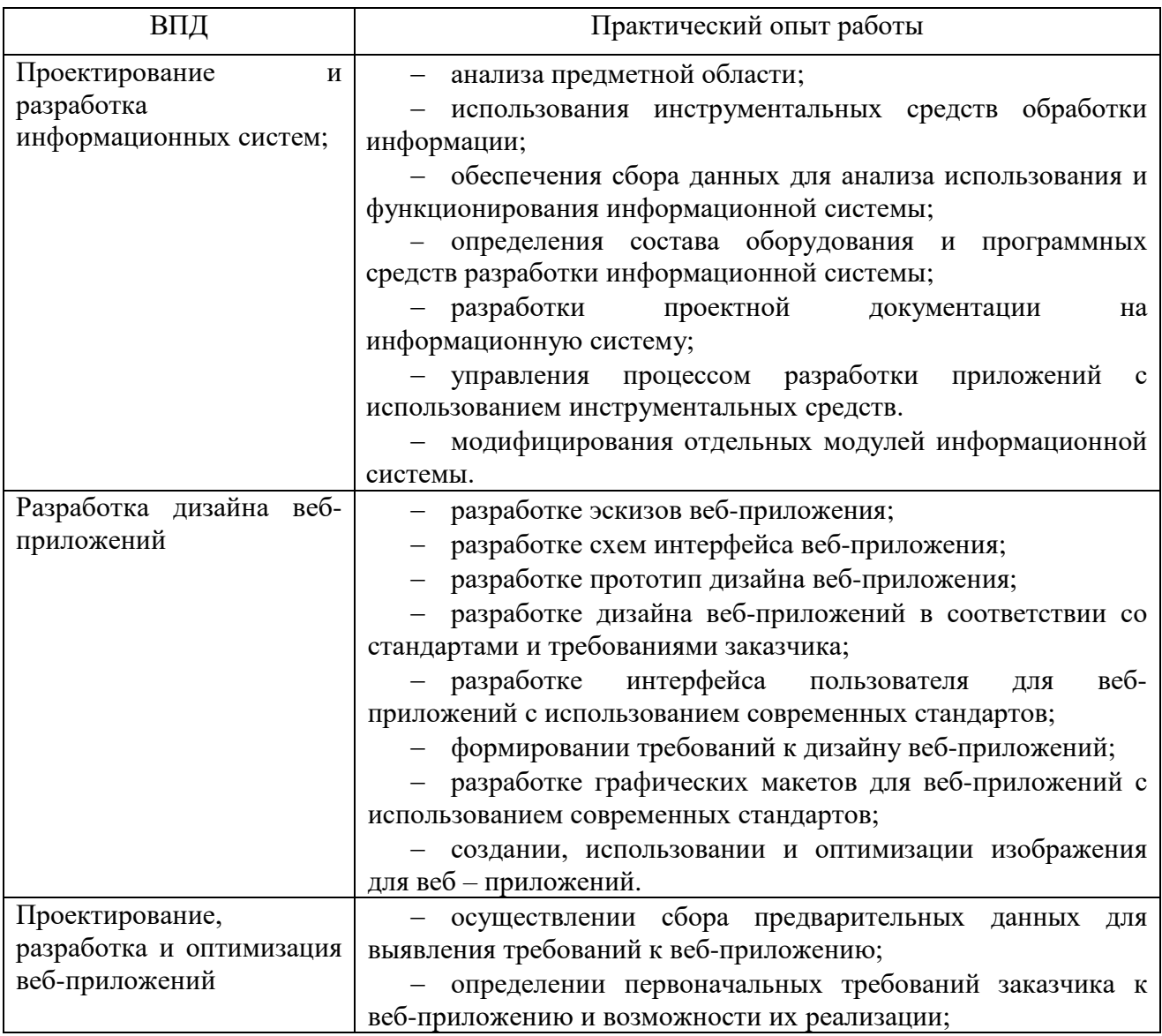

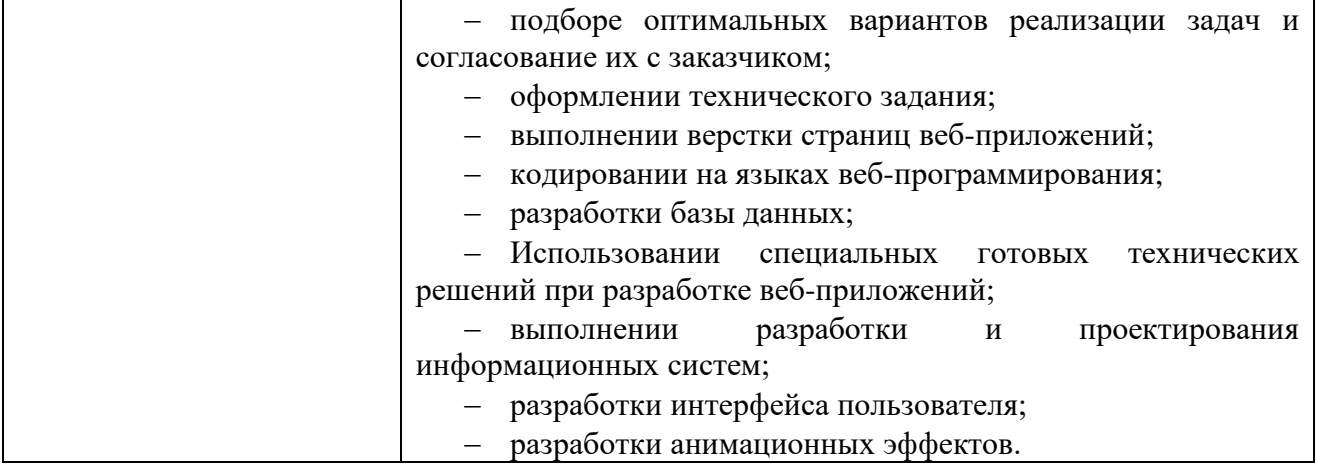

<span id="page-4-0"></span>1.4 Количество часов на освоение программы учебной практики:

Количество часов, отводимое на учебную 11 недель – 396 часов.

2 Результаты освоения программы учебной практики

<span id="page-5-0"></span>Результатом учебной практики является освоение обучающимися профессиональных и общих компетенций, включающих в себя способность:

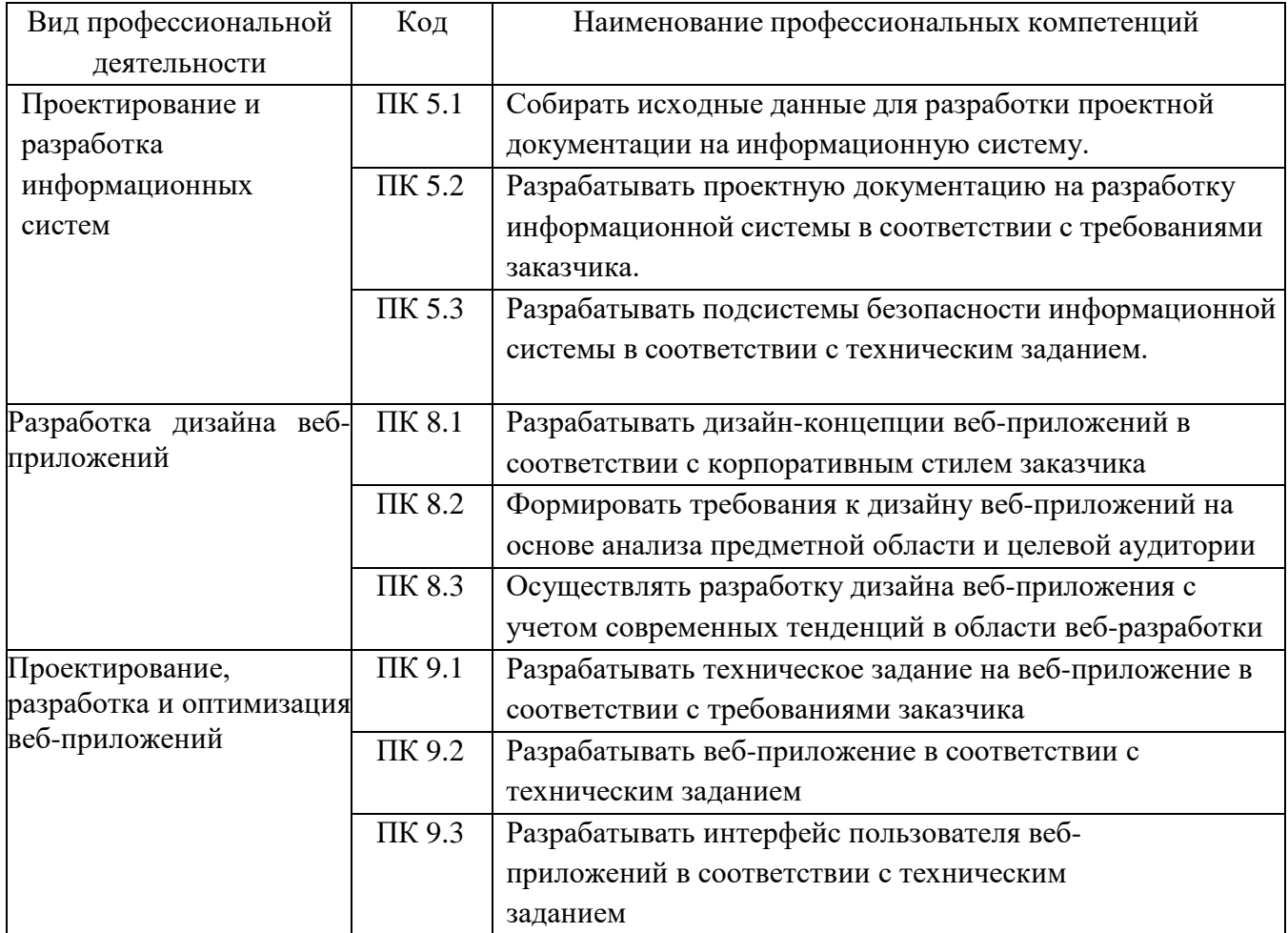

#### Общие компетенции

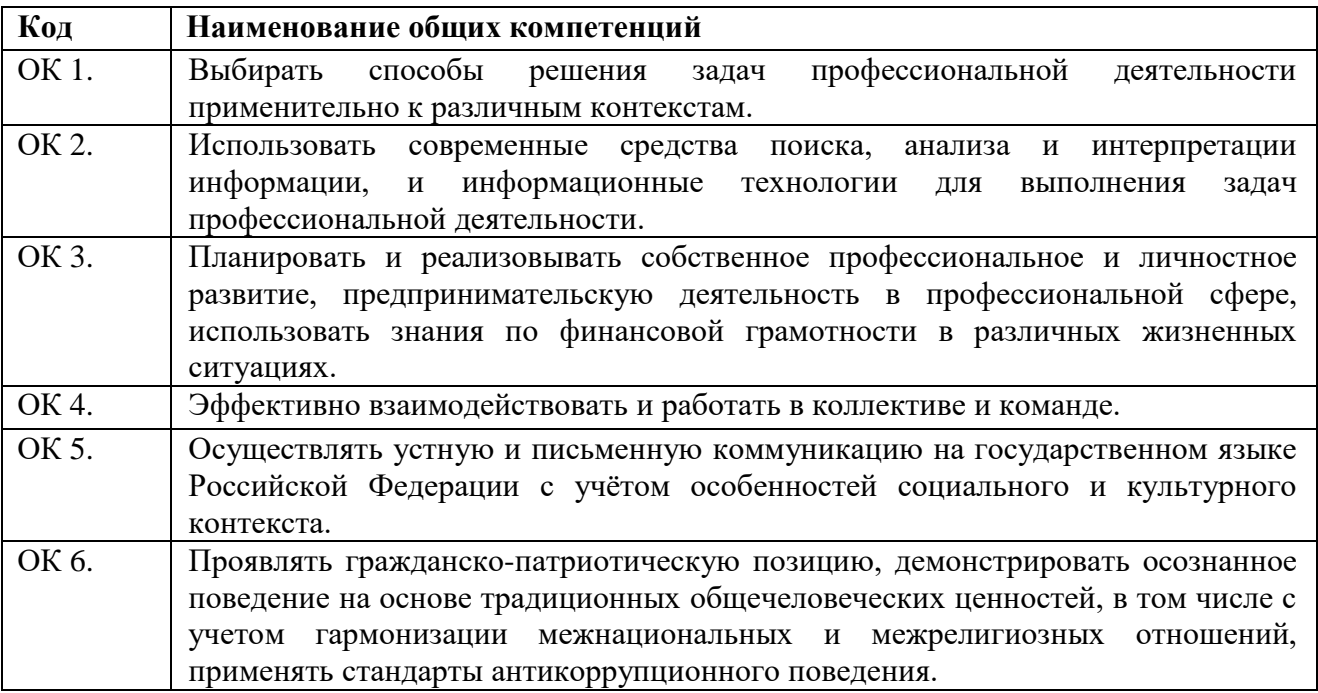

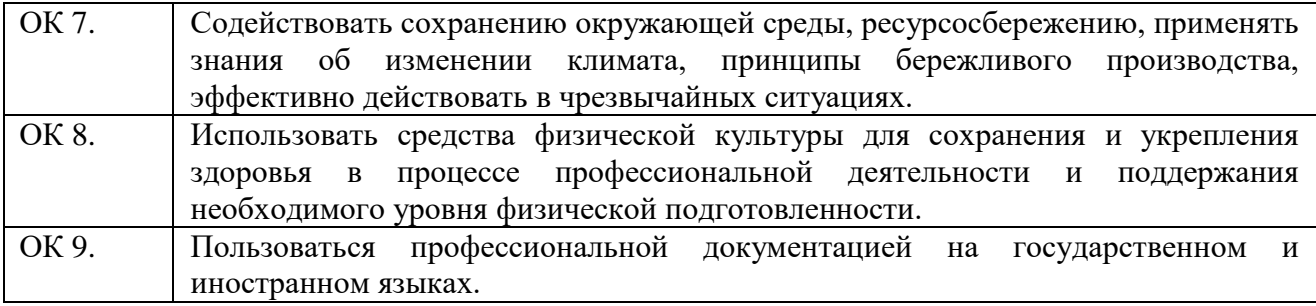

# 3 Тематический план и содержание учебной практики

# 3.1 Тематический план практики

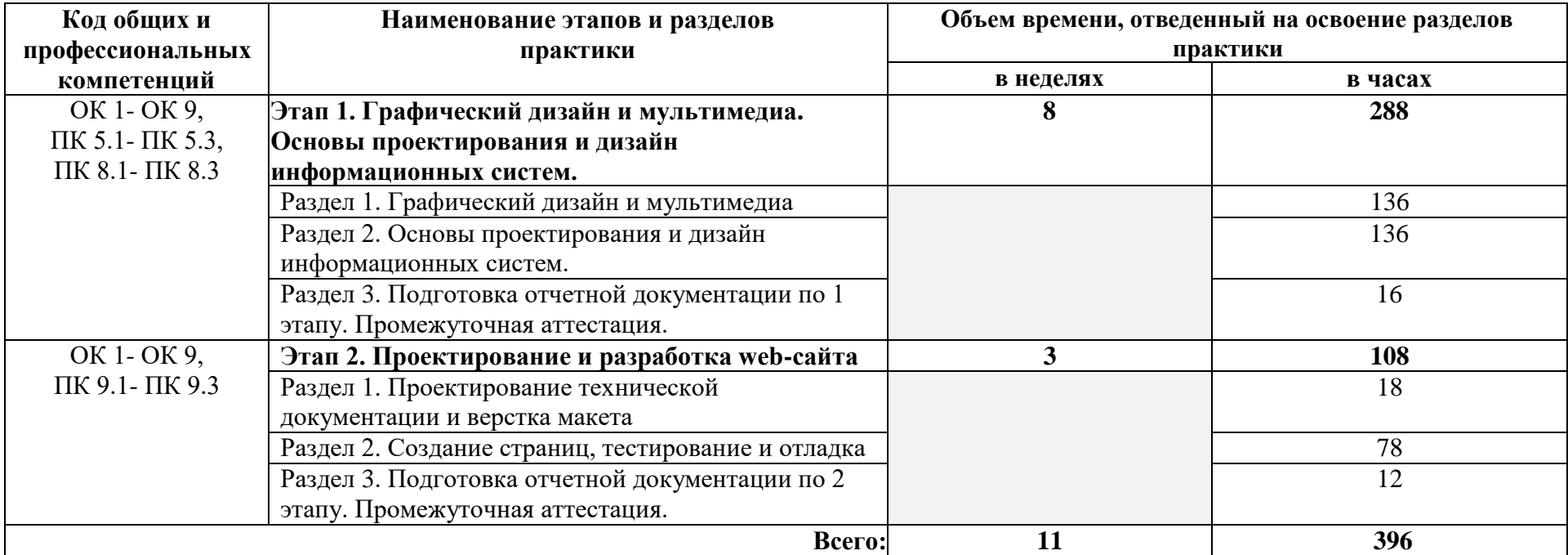

<span id="page-7-1"></span><span id="page-7-0"></span>3.2 Содержание практики

<span id="page-7-2"></span>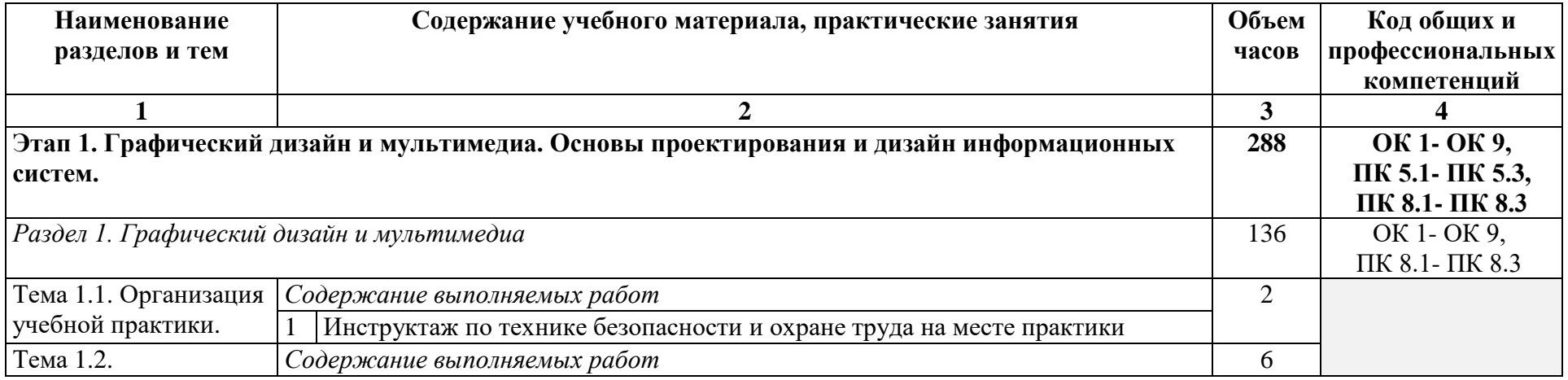

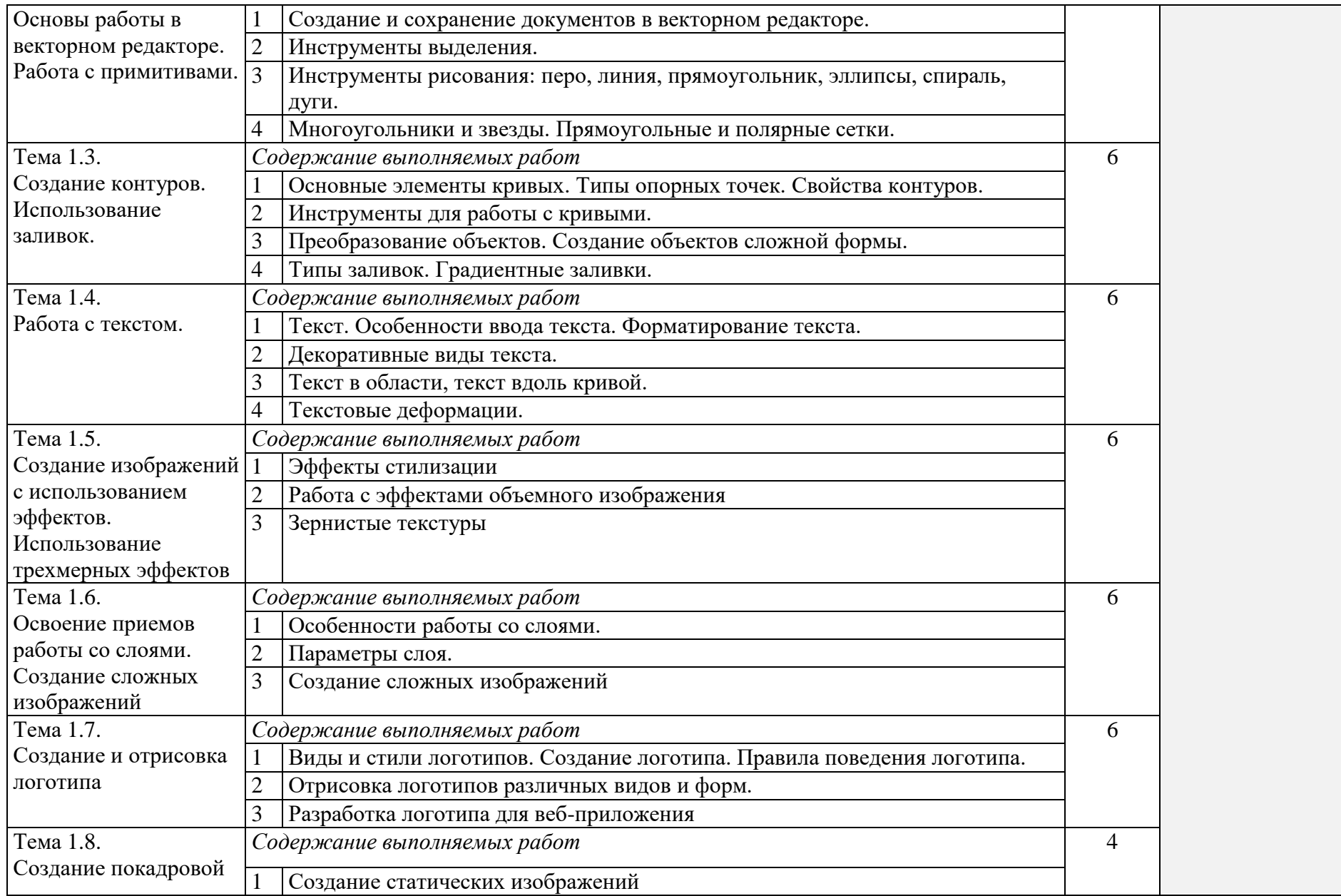

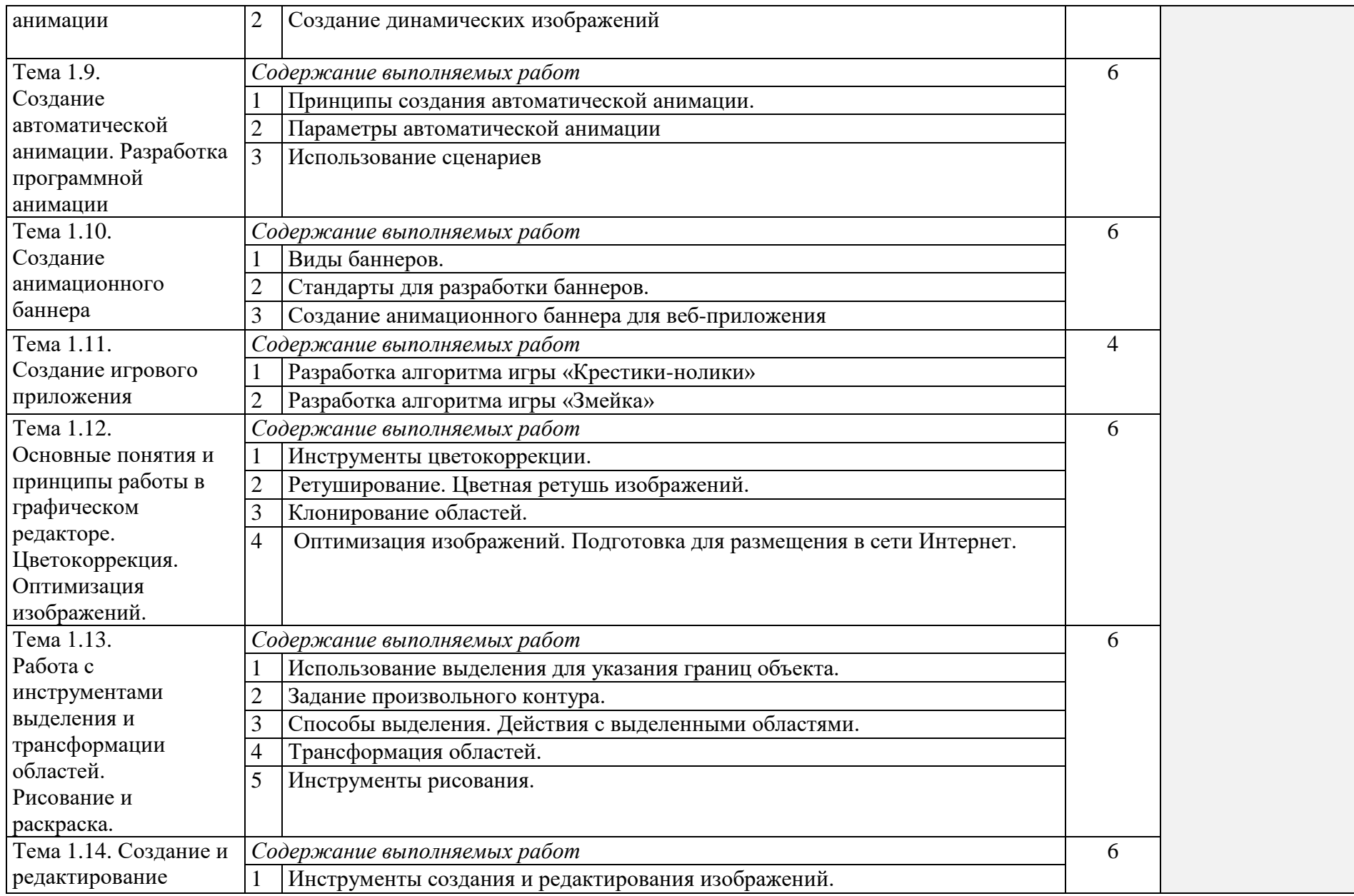

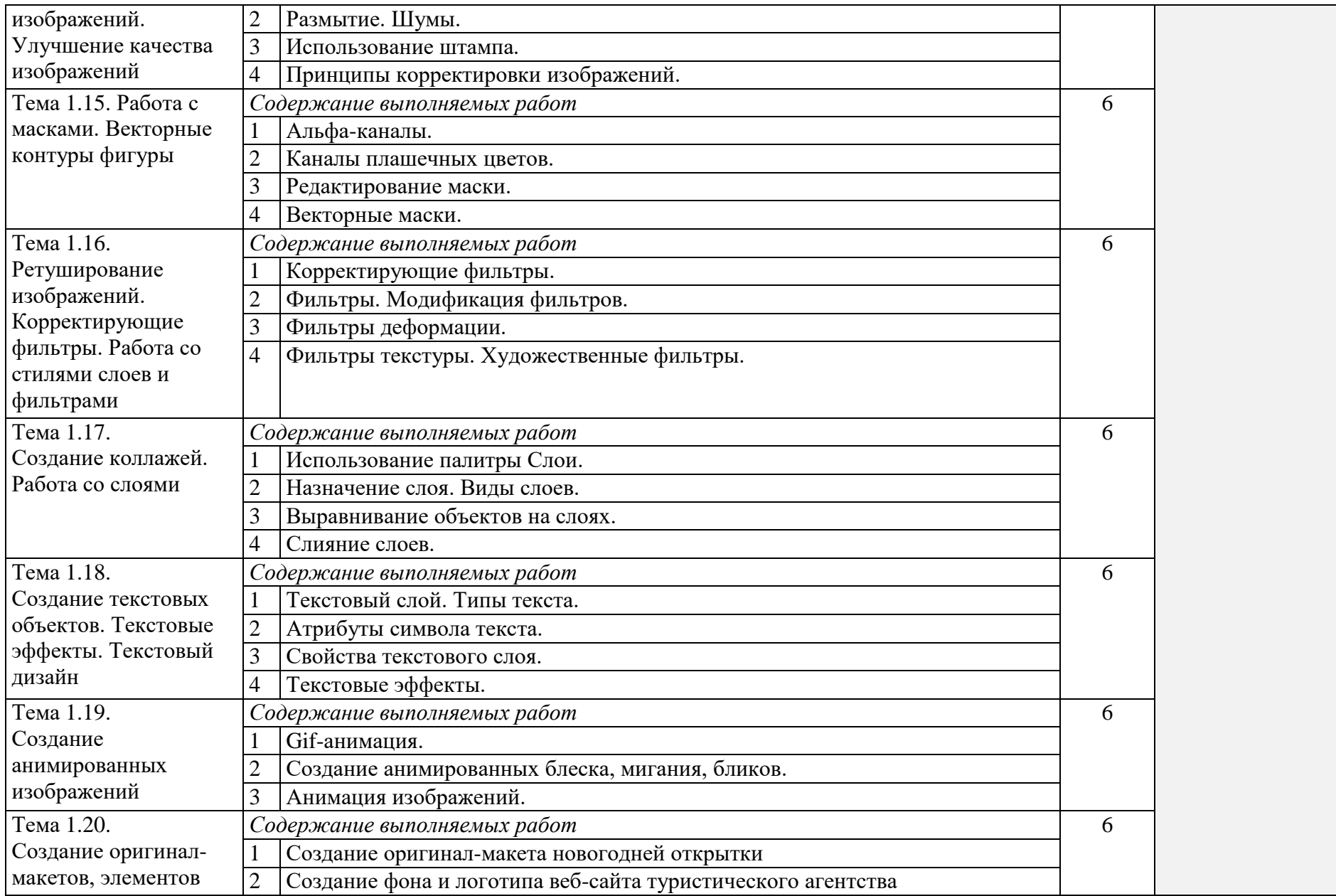

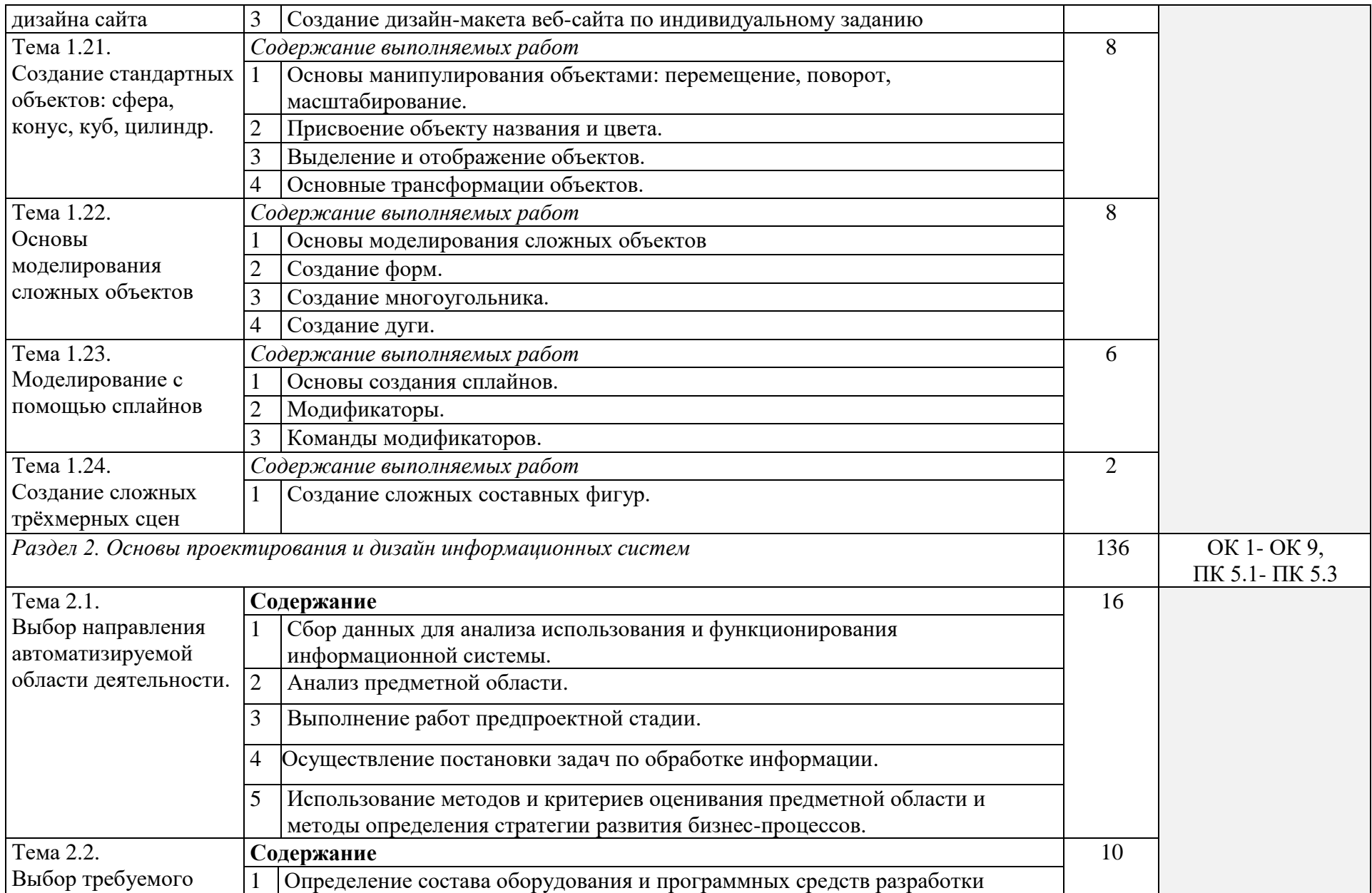

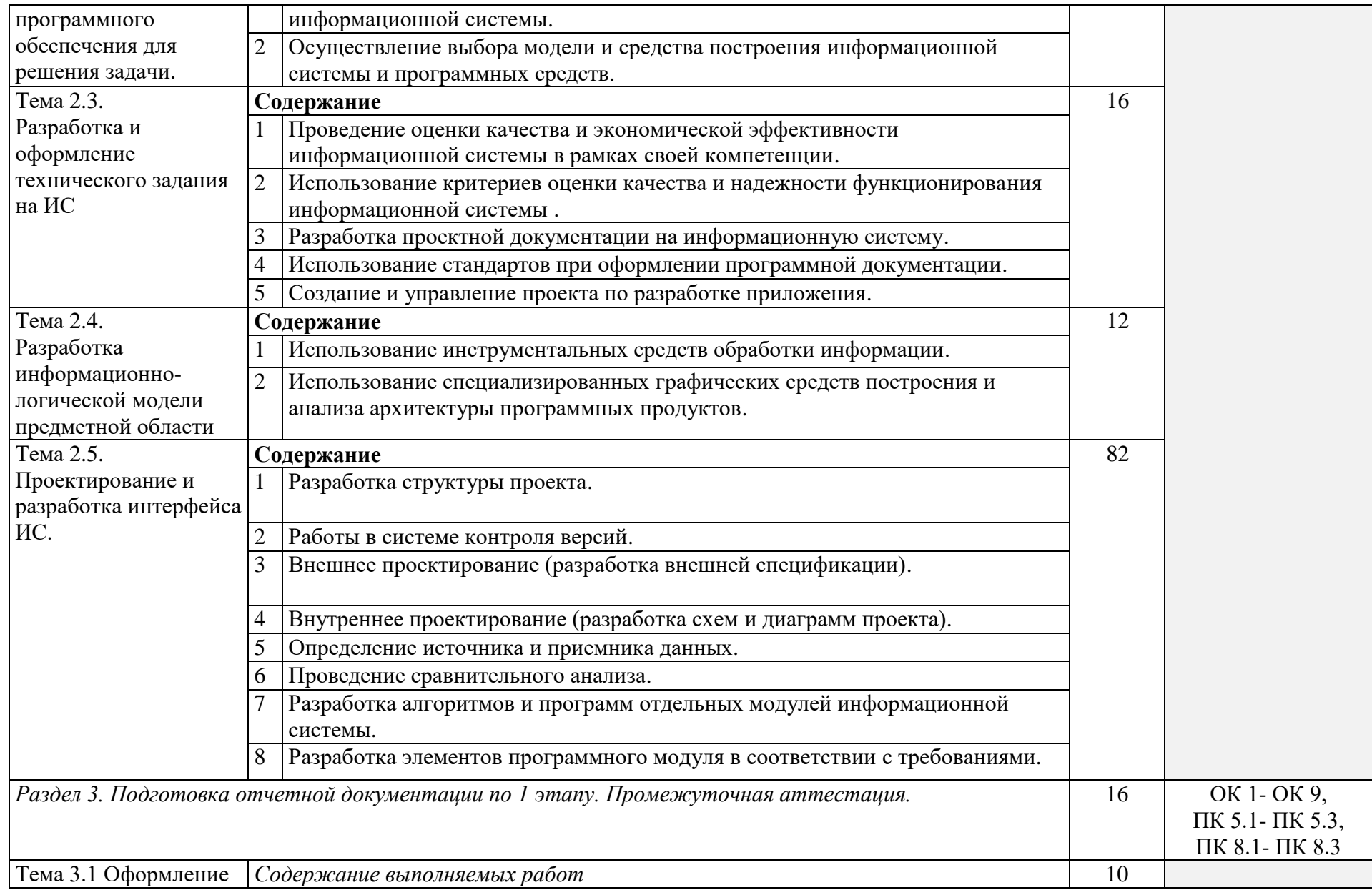

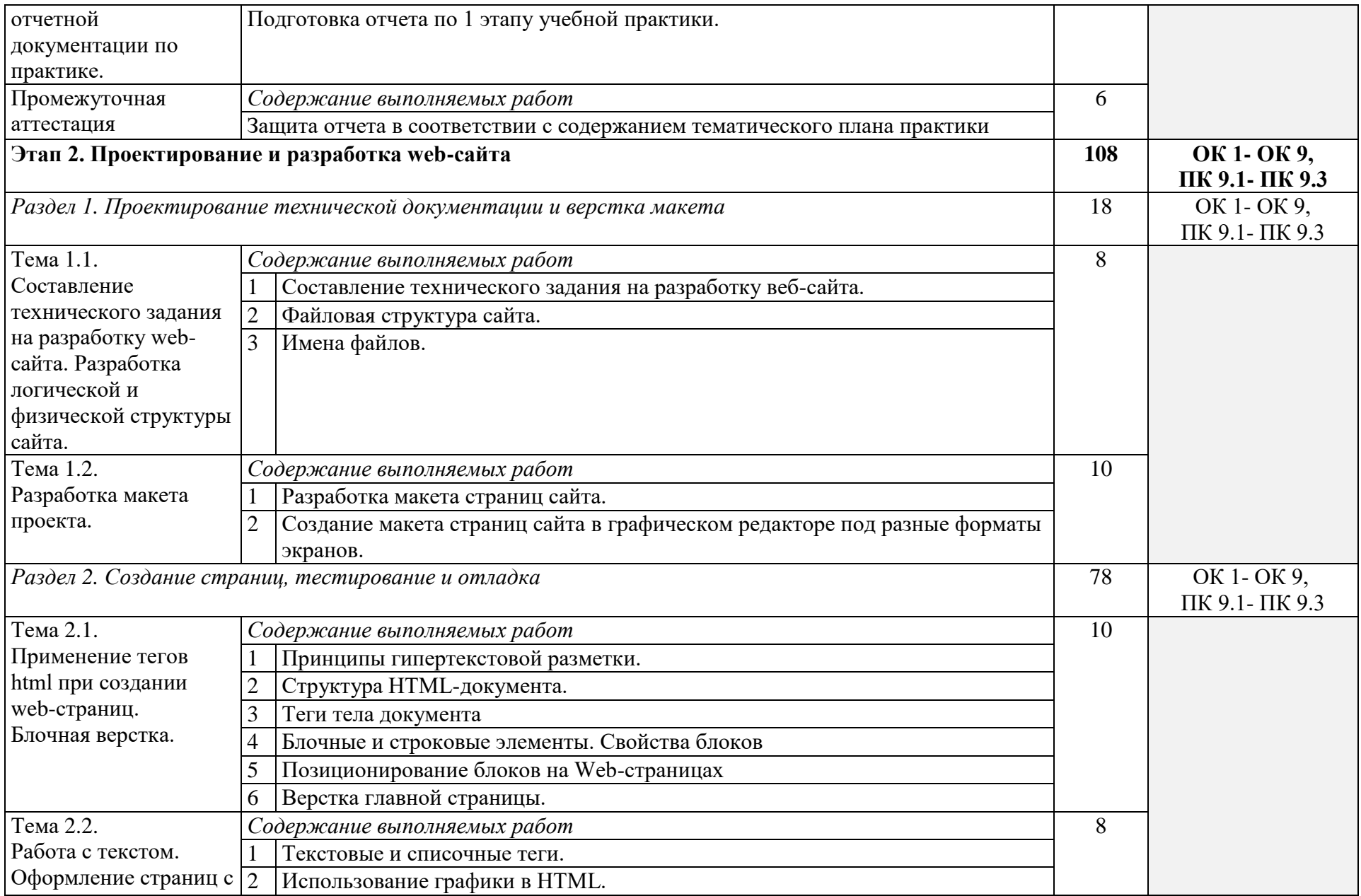

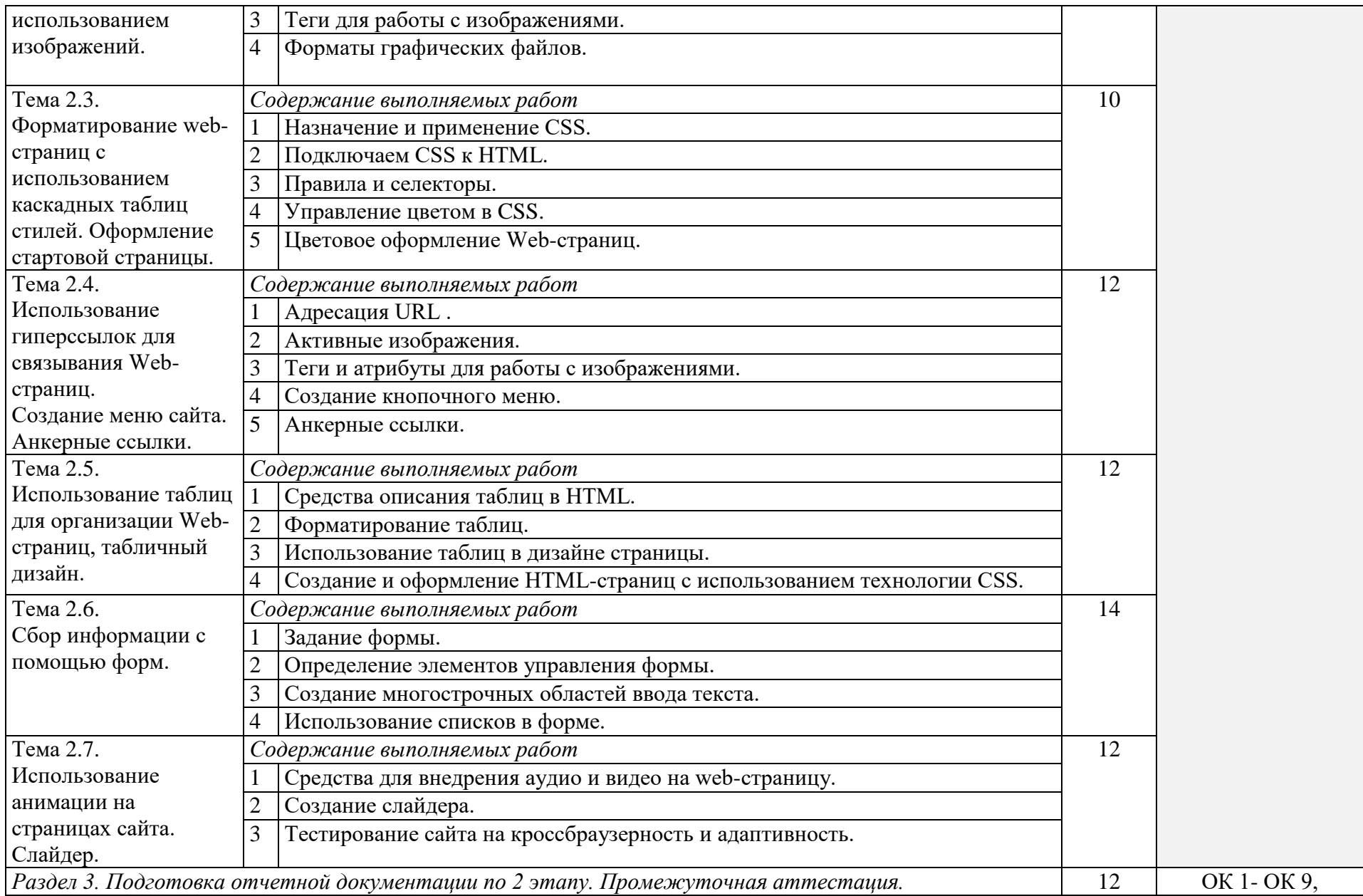

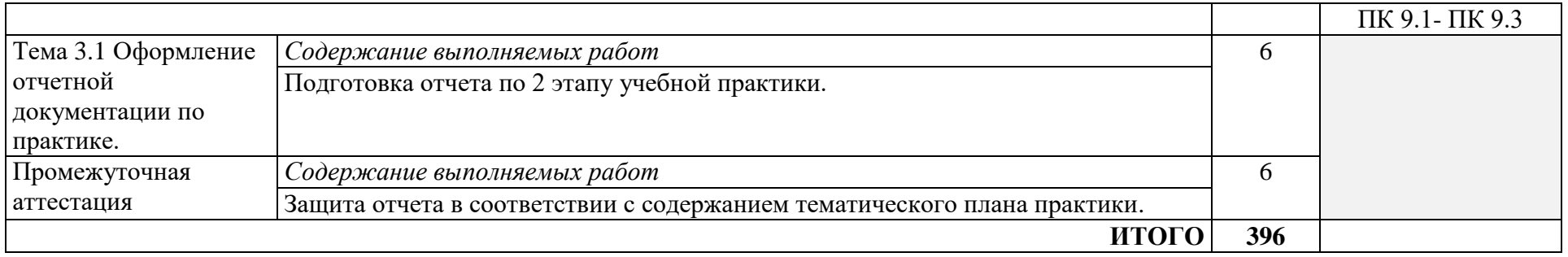

<span id="page-16-0"></span>4 Условия реализации программы учебной практики

4.1 Требования к условиям проведения учебной практики

<span id="page-16-1"></span>Для реализации программы учебной практики должны быть предусмотрены следующие специальные помещения:

Студия Инженерной и компьютерной графики,

Лаборатория Организации и принципов построения информационных систем

Лаборатория Программного обеспечения и сопровождения компьютерных систем

Лаборатории, оснащенные необходимым для реализации программы учебной дисциплины оборудованием, 09.02.07 Информационные системы и программирование

<span id="page-16-2"></span>4.2 Кадровое обеспечение образовательного процесса

Руководство учебной практикой осуществляют преподаватели междисциплинарных курсов.

Преподаватели должны иметь средне – специальное или высшее профессиональное образование по профилю специальности, проходить обязательную стажировку в профильных организациях не реже 1-го раза в 3 года.

<span id="page-17-0"></span>5 Контроль и оценка результатов освоения учебной практики

При прохождении учебной практики в учебных кабинетах учебного заведения каждый студент составляет отчет по учебной практике на основе индивидуального задания. На каждого студента преподавателем заполняется аттестационный лист (Приложение 1) и характеристика (Приложение 2).

Критериями оценки по практике является степень освоения:

1) профессиональных и общих компетенций, трудовых функций;

2) практического опыта и умений.

Оценка по практике выставляется с учётом характеристики профессиональной деятельности обучающегося на практике с указанием видов работ, выполненных обучающимся во время практики, их объема, качества выполнения в соответствии с технологией и (или) требованиями учебного заведения. Итогом учебной практики является дифференцированный зачёт. Контроль и оценка результатов освоения учебной практики осуществляется преподавателем в процессе выполнения студентами работ в образовательной организации, а также сдачи студентом отчета по практике и аттестационного листа (Приложение 1).

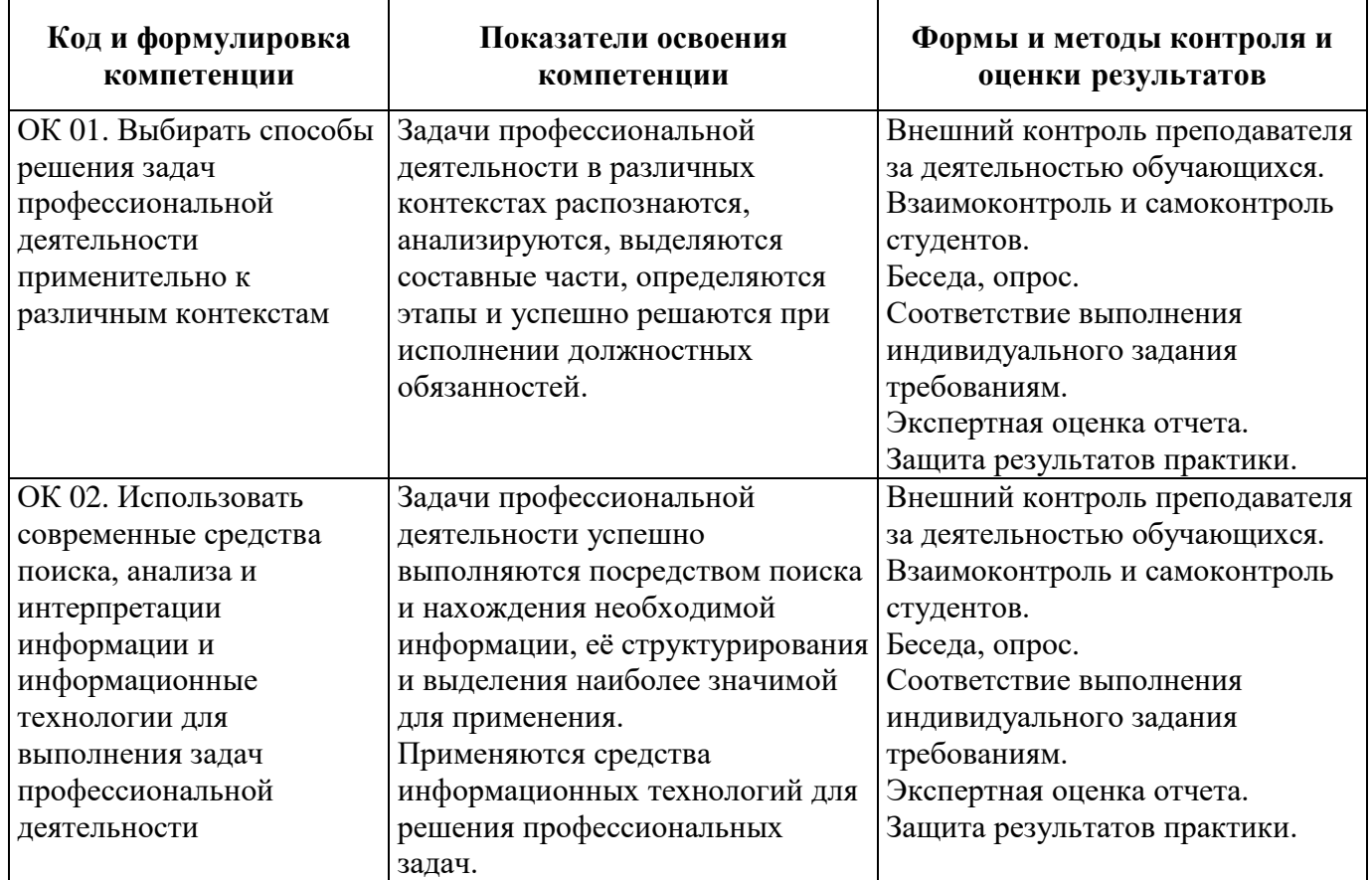

Общие компетенции:

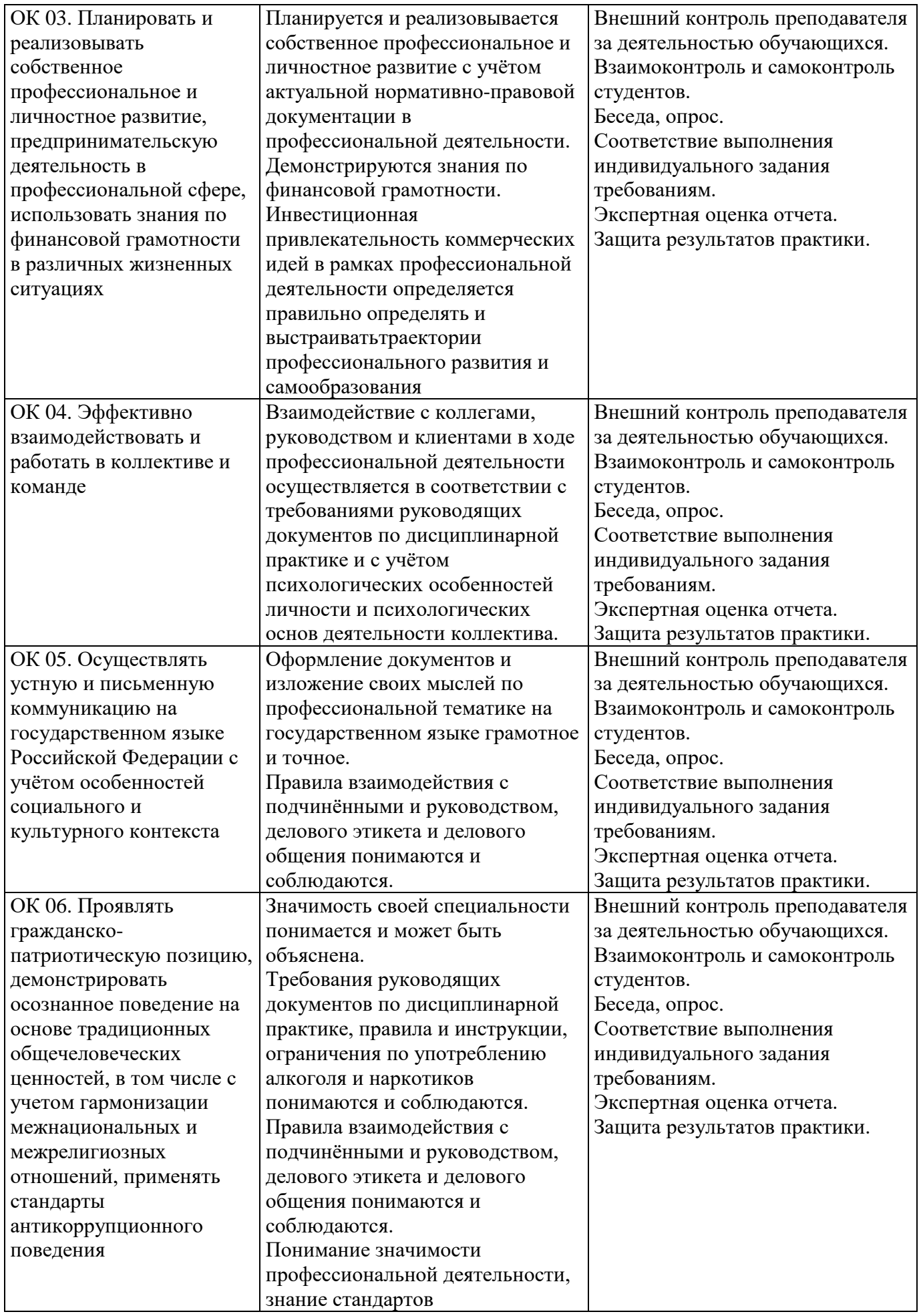

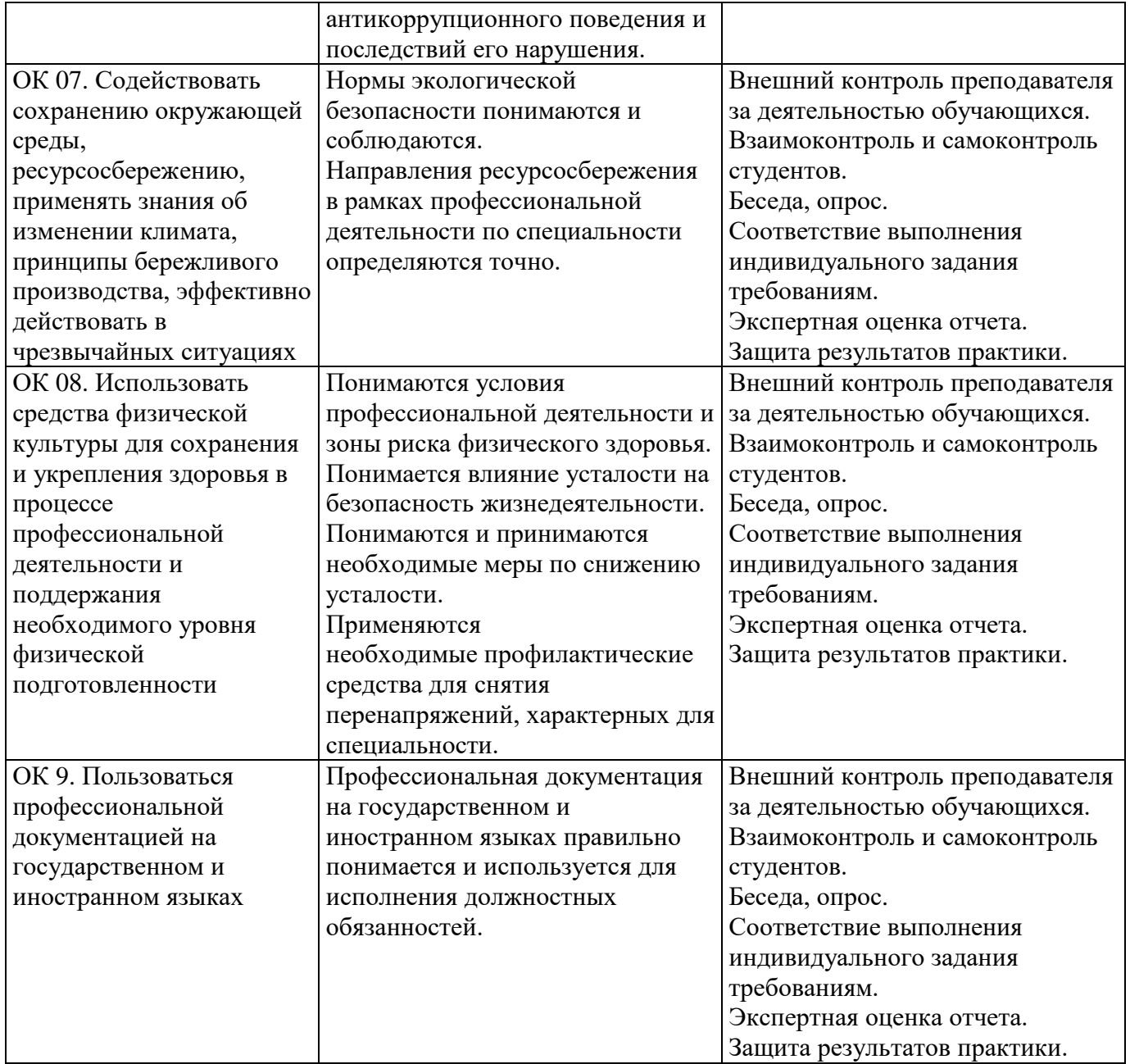

Профессиональные компетенции:

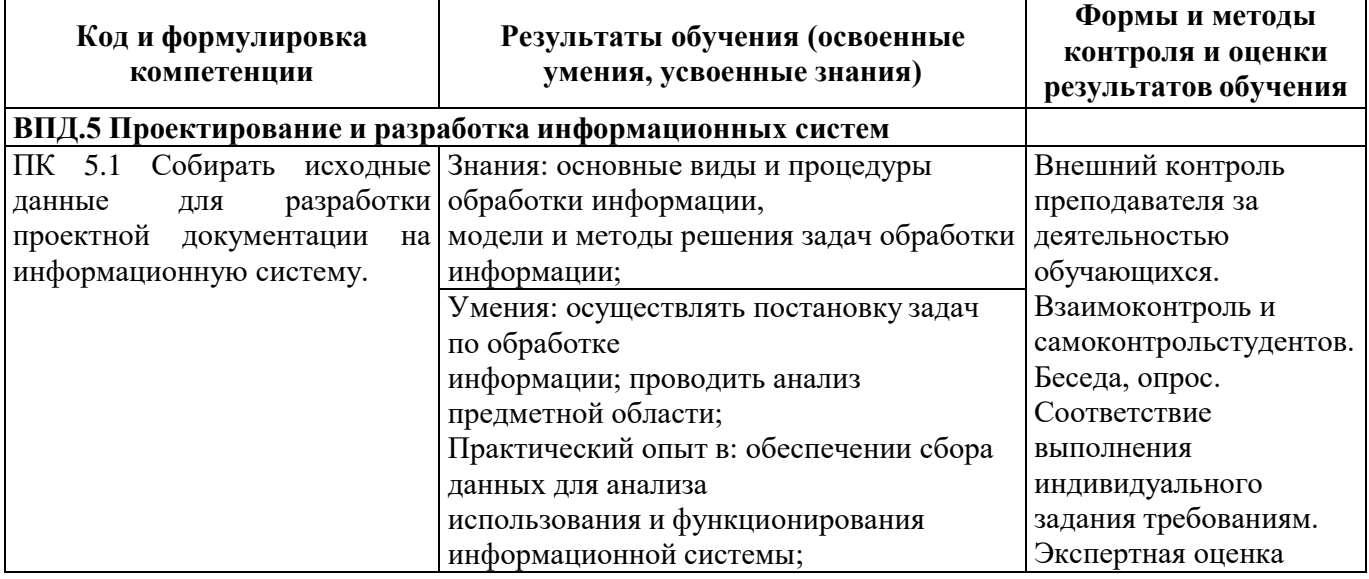

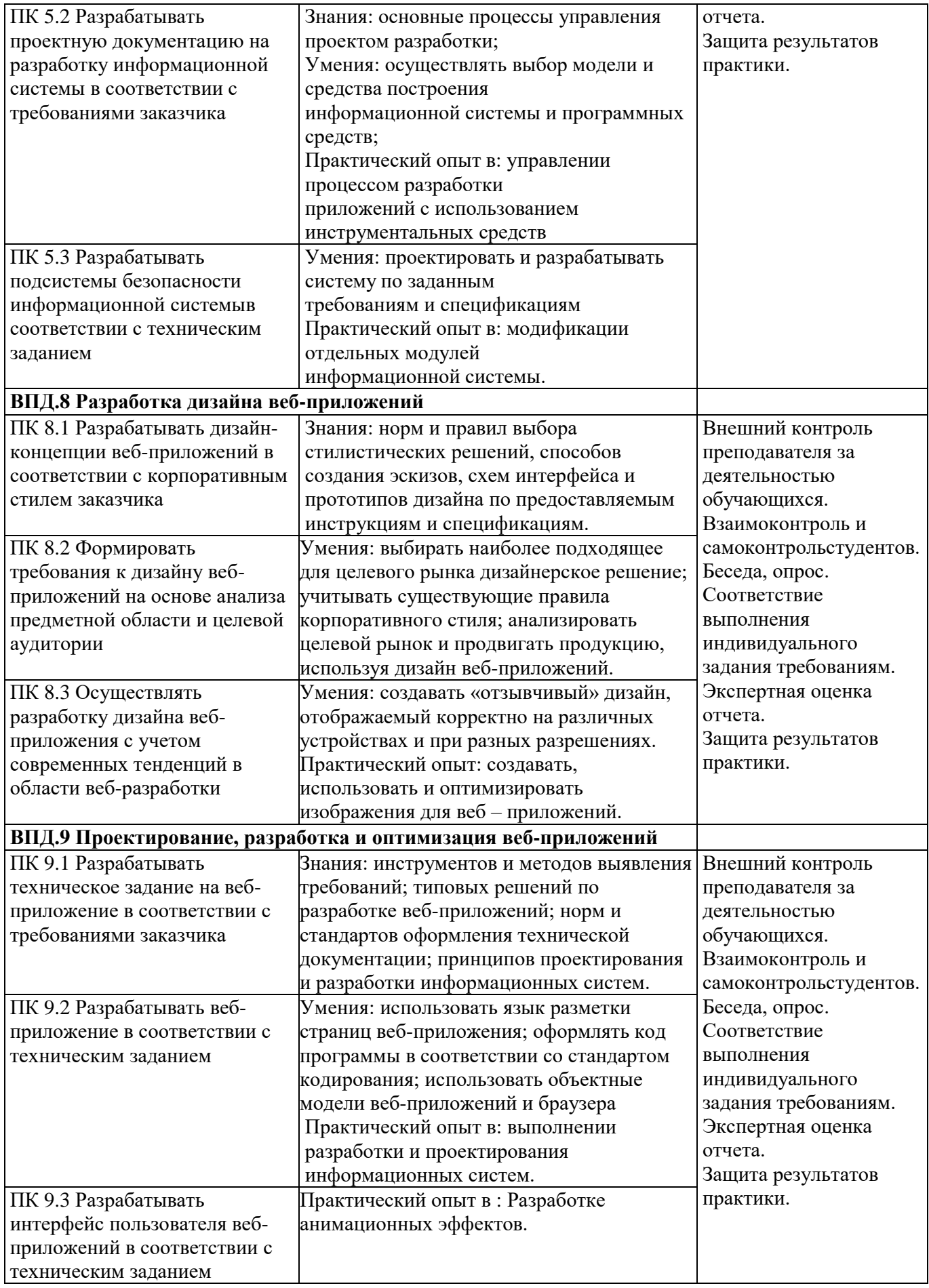

<span id="page-21-0"></span>6 Информационное обеспечение

Перечень рекомендуемых учебных изданий, Интернет-ресурсов, дополнительной литературы

*Основные и дополнительные источники:*

Печатные издания

1. 1. Федорова, Г.И. Разработка, внедрение и адаптация программного обеспечения отраслевой направленности: учебное пособие. – Москва: КУРС, 2021. – 336 с.

2. 2. Немцова, Т. И. Практикум по информатике. Компьютерная графика и web-дизайн : учебное пособие / Т. И. Немцова, Ю. В. Назарова ; под ред. Л. Г. Гагариной. — Москва : ФОРУМ : ИНФРА-М, 2021. — 288 с. — (Среднее профессиональное образование).

3. 3. Разработка дизайна веб-приложений. Учебник / [Мусаева Т., Поколодина Е.,](https://www.chitai-gorod.ru/books/authors/musayeva_t_pokolodina_ye_trifanov_m_i_dr/)  [Трифанов М. и др.](https://www.chitai-gorod.ru/books/authors/musayeva_t_pokolodina_ye_trifanov_m_i_dr/) – Москва: Академия, 2020. – 256 с.

4. 4. Немцова, Т. И. Компьютерная графика и web-дизайн: учебное пособие /Т. И. Немцова, Т.В. Казанкова, А.В. Шнякин. – Москва: Форум, 2020. – 400 с.

Электронные издания (электронные ресурсы)

1. 1. Сергеев, А. Н. Создание сайтов на основе WordPress / А. Н. Сергеев. — 4-е изд., стер. — Санкт-Петербург : Лань, 2023. — 120 с. — ISBN 978-5-507-46140-0. — Текст : электронный // Лань : электронно-библиотечная система. — URL: https://e.lanbook.com/book/298532 (дата обращения: 21.08.2023). — Режим доступа: для авториз. пользователей.

2. 2. Янцев, В. В. JavaScript. Креативное программирование / В. В. Янцев. — Санкт-Петербург : Лань, 2023. — 232 с. — ISBN 978-5-507-45405-1. — Текст : электронный // Лань : электронно-библиотечная система. — URL: https://e.lanbook.com/book/303998 (дата обращения: 21.08.2023). — Режим доступа: для авториз. пользователей.

3. 3. Диков, А. В. Web-программирование на JavaScript : учебное пособие для спо / А. В. Диков. — 2-е изд., стер. — Санкт-Петербург : Лань, 2022. — 168 с. — ISBN 978-5-8114-9477-4. — Текст : электронный // Лань : электронно-библиотечная система. — URL: https://e.lanbook.com/book/195486 (дата обращения: 21.08.2023). — Режим доступа: для авториз. пользователей.

4. 4. Янцев, В. В. JavaScript. Картинки, галереи, слайдеры / В. В. Янцев. — Санкт-Петербург : Лань, 2022. — 252 с. — ISBN 978-5-507-44356-7. — Текст : электронный // Лань : электронно-библиотечная система. — URL: https://e.lanbook.com/book/256064 (дата обращения: 21.08.2023). — Режим доступа: для авториз. пользователей.

Дополнительные источники:

1. Васильев, Н. П. Компьютерная геометрия и графика в web-разработке / Н. П. Васильев. — Санкт-Петербург : Лань, 2023. — 156 с. — ISBN 978-5-507-46524-8. — Текст : электронный // Лань : электронно-библиотечная система. — URL: https://e.lanbook.com/book/333242 (дата обращения: 21.08.2023). — Режим доступа: для авториз. пользователей.

2. Поляков, Е. Ю. Введение в векторную графику : учебное пособие для спо / Е. Ю. Поляков. — Санкт-Петербург : Лань, 2022. — 256 с. — ISBN 978-5-8114-9431-6. — Текст : электронный // Лань : электронно-библиотечная система. — URL: https://e.lanbook.com/book/221231 (дата обращения: 21.08.2023). — Режим доступа: для авториз. пользователей.

#### *Нормативно-правовая документация:*

1. ГОСТ 19.202-78. Единая система программной документации. Спецификация. Требования ксодержанию и оформлению;

2. ГОСТ 19.701-90. Единая система программной документации. Схемы алгоритмов,программ, данных и систем;

3. ГОСТ 19.301-79. Единая система программной документации. Программа и методикаиспытаний. Требования к содержанию и оформлению;

4. ГОСТ 19.401-78. Единая система программной документации. Текст программы.Требования к содержанию и оформлению;

5. ГОСТ 19.402-78. Единая система программной документации. Описание программы.Требования к содержанию и оформлению.

#### Приложение 1

#### <span id="page-23-0"></span>ФЕДЕРАЛЬНОЕ АГЕНТСТВО ПО РЫБОЛОВСТВУ «Дальневосточное мореходное училище» (филиал) федерального государственного бюджетного образовательного учреждения высшего образования «Дальневосточный государственный технический рыбохозяйственный университет»

### **АТТЕСТАЦИОННЫЙ ЛИСТ**

на обучающегося в период учебной практики

№ группы Ф.И.О. обучающегося

Специальность/профессия

Место прохождения практики (наименование организации)

Сроки прохождения практики

Согласно требованиям ФГОС СПО обучающийся (практикант) освоил:

Профессиональные и общие компетенции и уровень их освоения

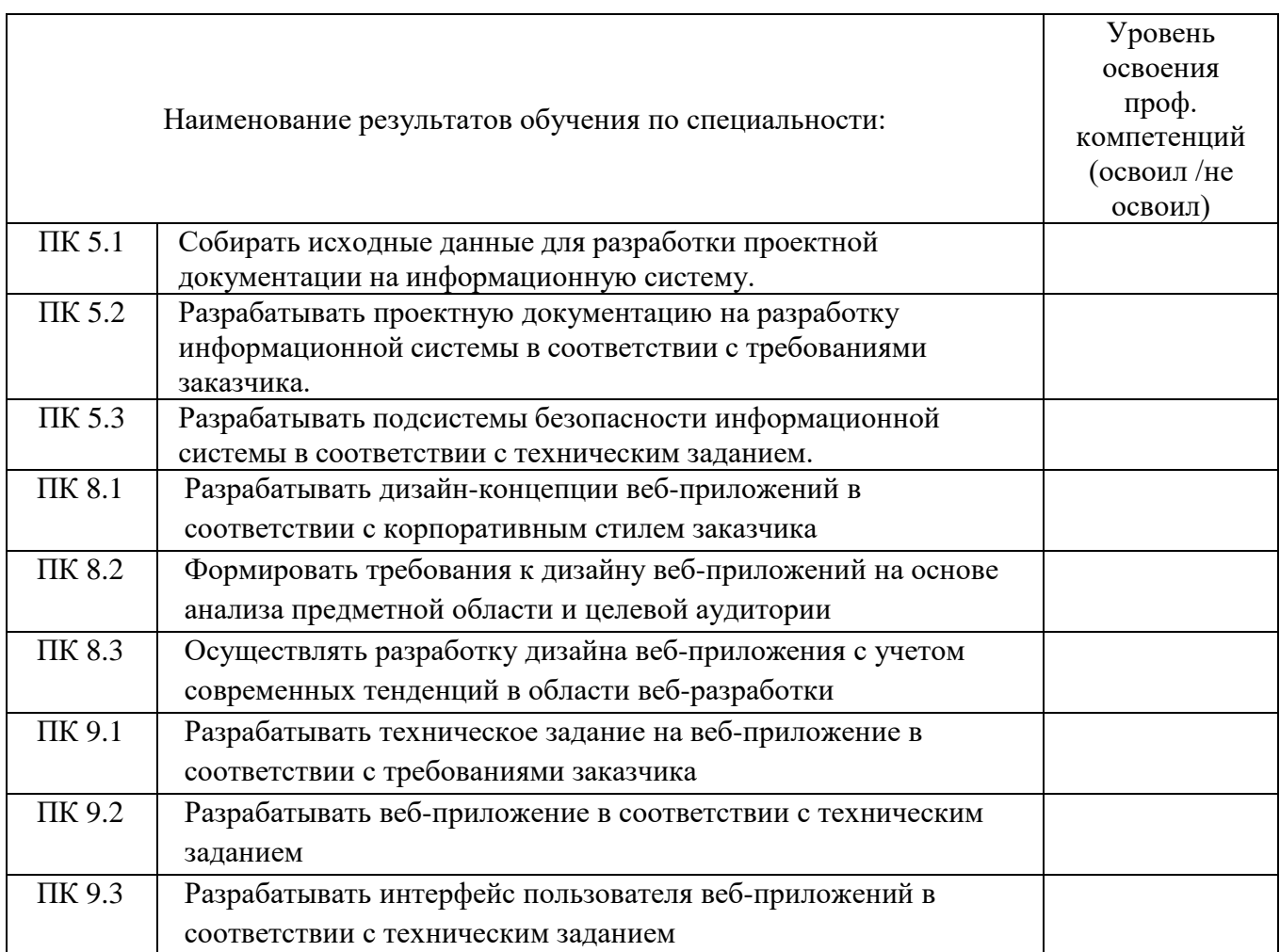

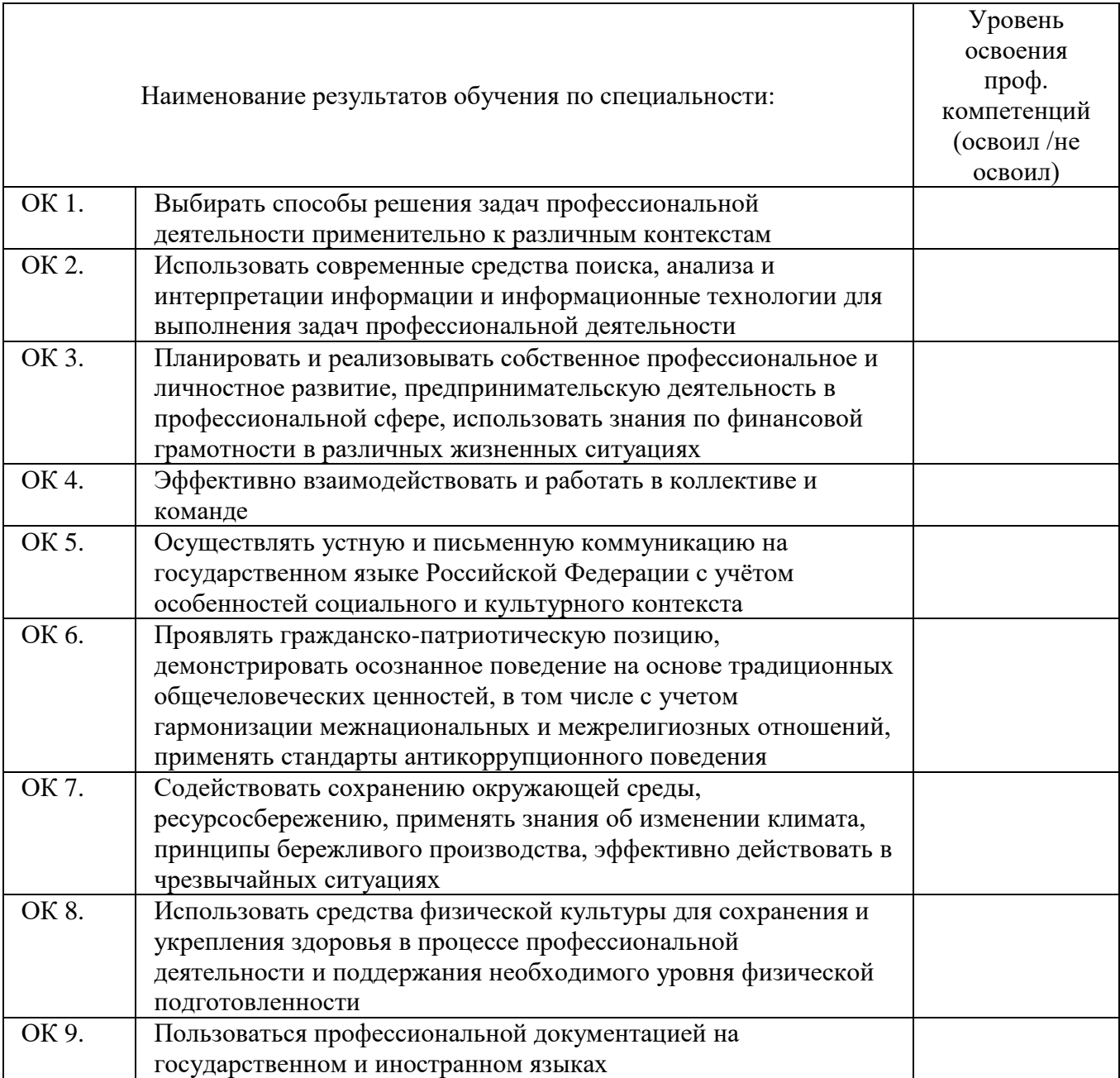

Характеристика учебной и профессиональной деятельности обучающегося во время учебной практики

Дата « » 20 г.

Руководитель практики от профильной организации \_\_\_\_\_\_\_

 $M.\Pi.$ 

Руководитель практики от училища

#### ФЕДЕРАЛЬНОЕ АГЕНТСТВО ПО РЫБОЛОВСТВУ

#### Дальневосточное высшее мореходное училище (филиал)

#### <span id="page-25-0"></span>федерального государственного бюджетного образовательного учреждения

#### высшего образования

«Дальневосточный государственный технический рыбохозяйственный университет»

#### ДНЕВНИК ПРОХОЖДЕНИЯ УЧЕБНОЙ ПРАКТИКИ

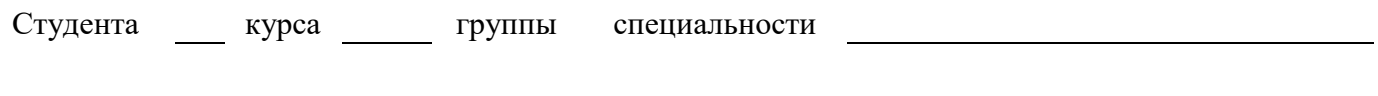

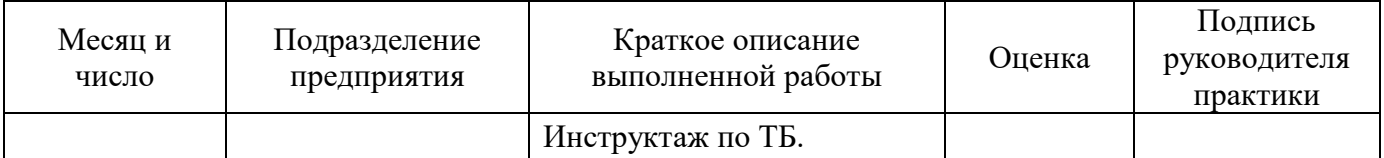

Начало практики и правительно практики практики практики практики практики

Подпись практиканта

Содержание и объем выполненных работ подтверждаю.

Подпись руководителя практики Ф.И.О.